FITS Magyarország Kft.

# **Azure Functions térj át a REST oldalra**

**Faludi Gábor**

### Azure function / Serverless

Van szerver, de nekünk nincs teendőnk vele.

Konfigurálása minimális.

#### Multilangue környezet

- $\cdot$  C#
- **Node.js**
- Python  $\bullet$
- **PHP** stb  $\bullet$

HTTP(REST) endpointoként érhető el

**Performance: Autoscale** 

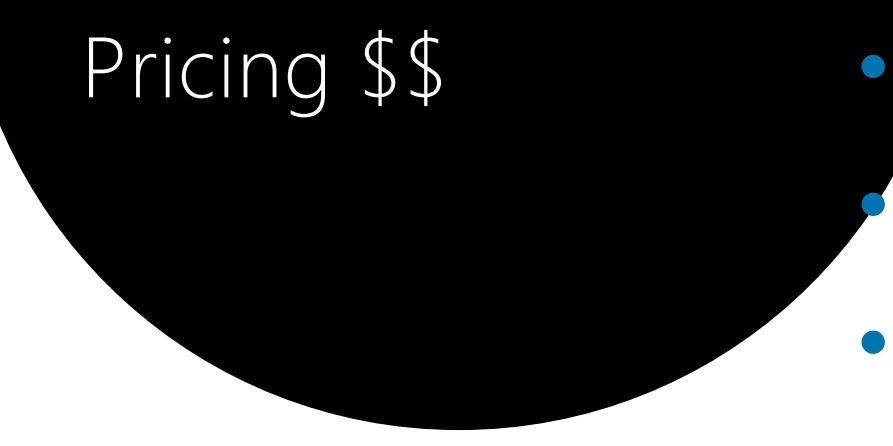

- Kétféle árazás: Dedicated - VM Based
- Dynamic
	- Pay on number of executions
	- Platform responsible for scale

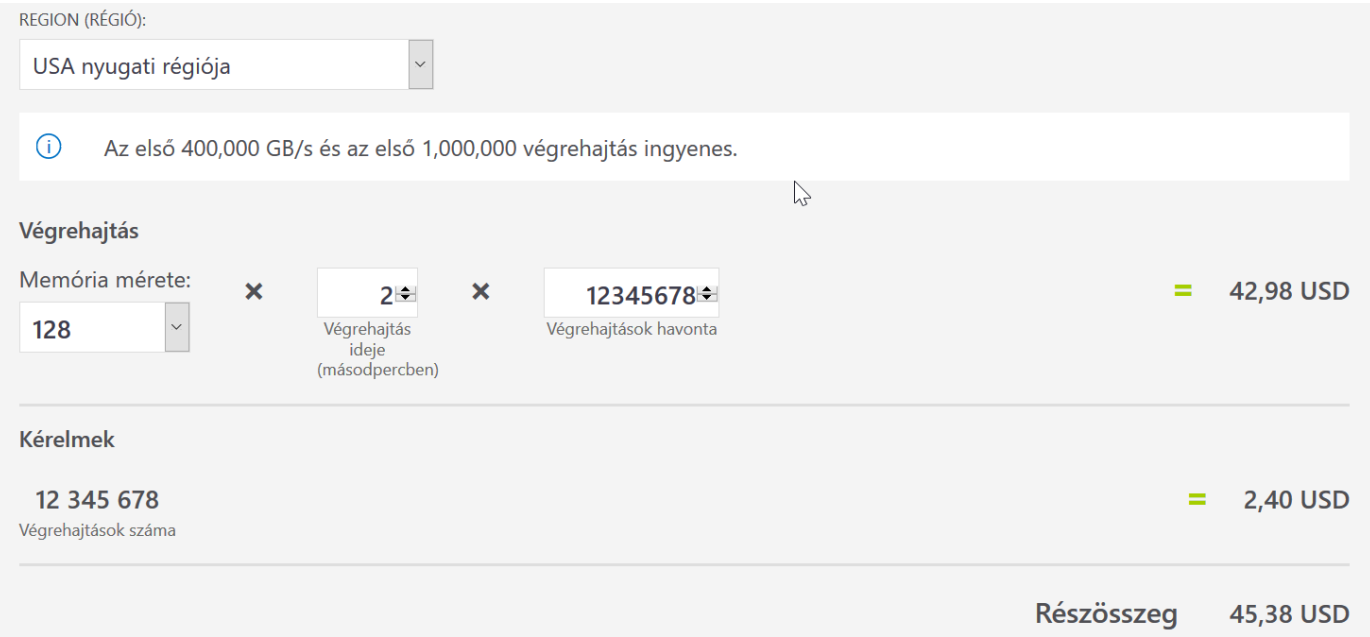

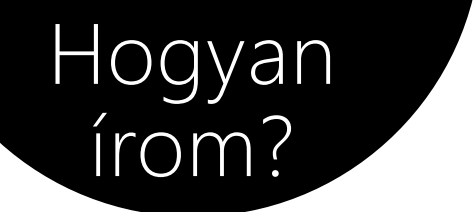

#### Pl. a portálon...

18

19

20

 $21$ 

 $22$ 23

 $24$ 

25

26

27 28

29

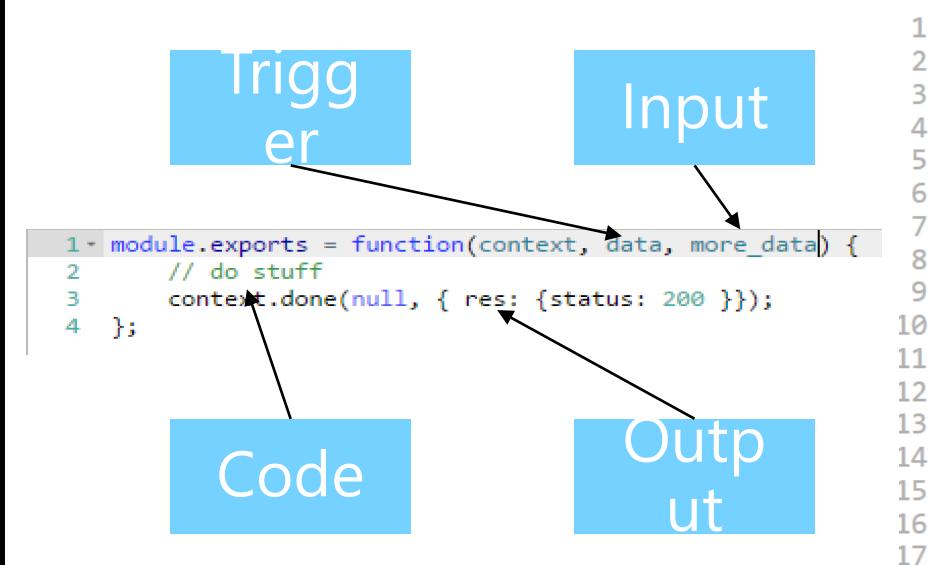

```
#r "Newtonsoft.Json"
using System.Net;
using System. Text:
using Newtonsoft.Json;
```
public static async Task<HttpResponseMessage> Run(HttpRequestMessage req, string name,

```
Website data = new Website(); // just a sample object
         data.Name = "CodeHollow";
         data.Ur1 = "https://codeho1low.com";data. Author = "Armin Reiter";
         data.BlogEntries = 36;data.Caller = name;var json = JsonConvert.SerializeObject(data, Formatting.Indented);
         return new HttpResponseMessage(HttpStatusCode.OK)
         \mathcal{F}Content = new StringContent(json, Encoding.UTF8, "application/json")
         \cdot<sup>}</sup>
     public class Website
     \overline{f}public string Name { get; set; }
         public string Url { get; set; }
         public string Author { get; set; }
         public int BlogEntries { get; set; }
         public string Caller { get; set; }
30 | }
```
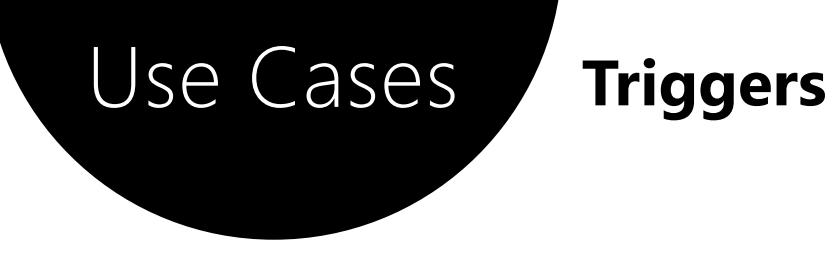

#### **Timer based**

Ütemezett feladatok

#### **NAS alternative**

Name:

TimerTrigger1

Timer trigger

#### Schedule **O**

Enter a cron expression of the format '{second} {minute} {hour} {day} {month} {day of week}' to specify the schedule.

**HTTP Trigger** Klasszikus REST végpont

#### **Queue Based**

**Collect / Process / Spread** 

**Webhook subscription** Office 365 Slack stb...

Pl üzenet szétosztás

Microsoft Graph based triggerek !! \*\*\*

# Debuggolás

- Akár a portálon, akár visual studio-ból
	- **Debug configot** deployoljunk, mert nem fog menni debug
- Remote debug enable

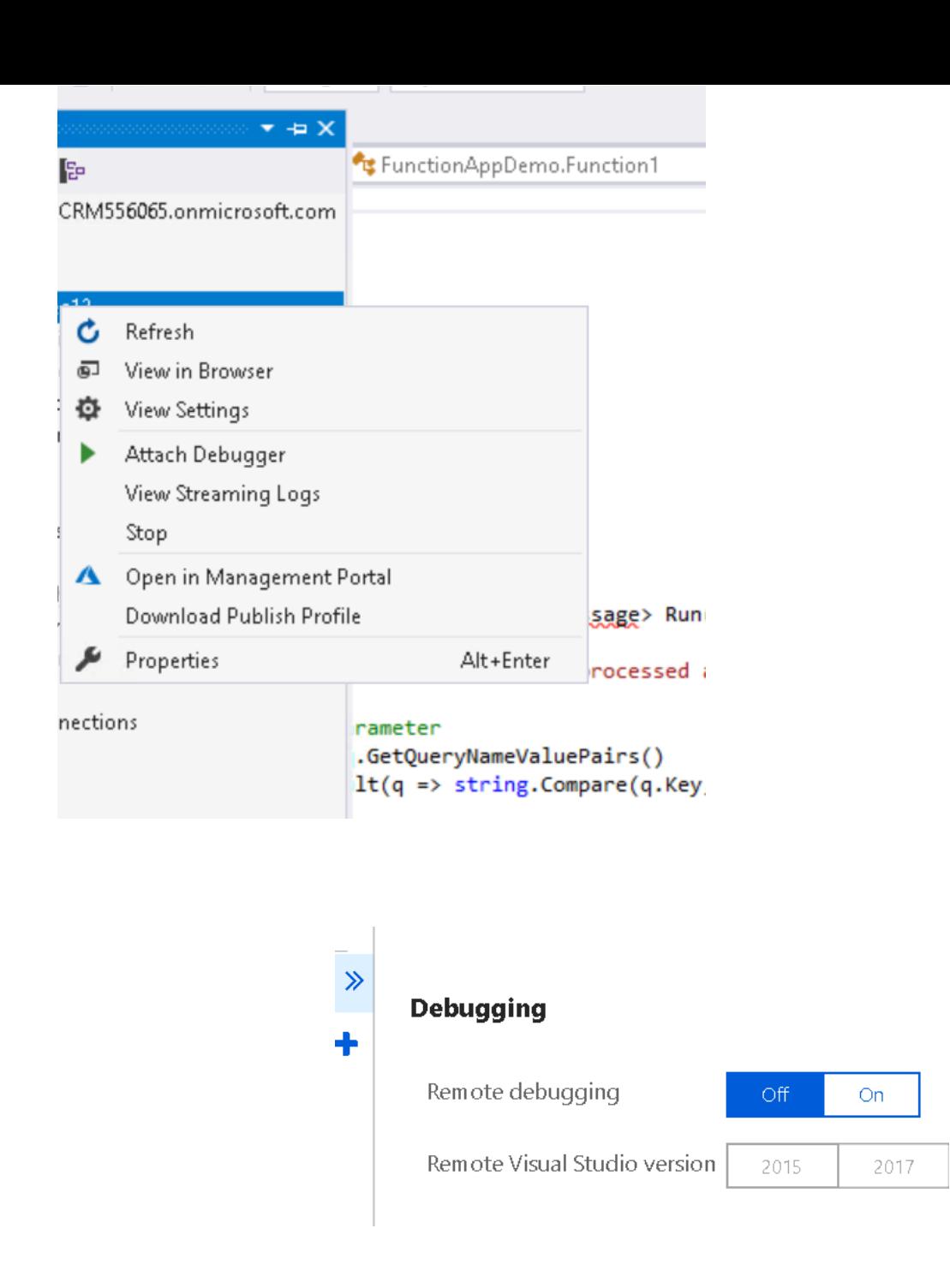

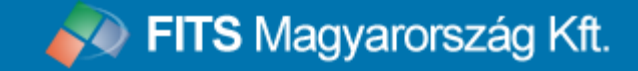

# Miért kell ez nekem ? Mire tudom használni?

## Business Central / Dynamics NAV use cases

### Bármire lehet használni mert nem BC/NAV specifikus

- .NET Viszlát el kell köszönni az assembly-ktől vagyis nem NST-n belül marad
- Deployment sokkal könnyebb CI/CD
- Nincs NST restart..
- · Skálázás és spórolás
- **Business Central kapcsán** nincs más lehetőségünk **SAAS**
- · Office 365 integráció

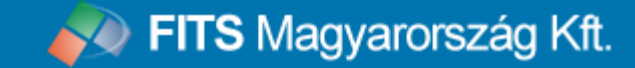

# DEMO

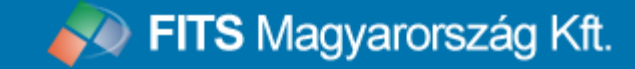

# Kérdések

köszönöm.